.

### 1.1. getPublishingHtml() API

getPublishingHtml() API publishingResponsiveStyle true HTML <style> . CSS

#### **synapeditor.config.js**

editor.getPublishingHtml({'publishingResponsiveStyle': true});

#### **2.14.7**

#### **getPublishingHtml({'publishingResponsiveStyle': true})**

```
<div class="se-contents" style="font-family: Arial, Helvetica, sans-serif; font-size: 11pt; line-height: 
1.2;">
   <style type="text/css" data-seresponsive="true">
       .se-contents .se-scrollbox{overflow-x: auto; -ms-overflow-style: none; scrollbar-width: none;}
       .se-contents .se-scrollbox::-webkit-scrollbar{display: none;}
       .se-contents .se-responsive.se-image .se-caption{max-width: 100% !important;}
       .se-contents .se-responsive.se-image, .se-contents .se-responsive.se-video{max-width: 100%; height: 
auto !important;}
       .se-contents .se-responsive.se-image > img, .se-contents .se-responsive.se-video > *{max-width: 
100%; min-width: 10px; height: auto !important;}
       .se-contents .se-responsive.se-video .se-youtube-wrapper{position: relative; padding-bottom: 56.25%; 
height: 0; overflow: hidden; display: block;}
       .se-contents .se-responsive.se-video .se-youtube-wrapper > iframe{width: 100% !important; height: 
100% !important; position: absolute; left: 0px}
   </style>
  <p style="margin: 16px 0px; display: block; overflow-wrap: break-word;"><span> .</span></p></
</div>
```
#### **2.15.0**

#### **getPublishingHtml({'publishingResponsiveStyle': true})**

```
<div class="se-contents" style="font-family: Arial, Helvetica, sans-serif; font-size: 11pt; line-height: 
1.2;">
   <style type="text/css" data-seresponsive="true">
      .se-contents .se-scrollbox{overflow-x: auto; -ms-overflow-style: none; scrollbar-width: none;}
       .se-contents .se-scrollbox::-webkit-scrollbar{display: none;}
       .se-contents .se-responsive.se-image .se-caption{max-width: 100% !important;}
       .se-contents .se-responsive.se-image, .se-contents .se-responsive.se-video{max-width: 100%; height: 
auto !important;}
       .se-contents .se-responsive.se-image > img, .se-contents .se-responsive.se-video > *{max-width: 
100%; min-width: 10px; height: auto !important;}
      .se-contents .se-responsive.se-video .se-video-wrapper{position: relative; padding-bottom: 56.25%; 
height: 0; overflow: hidden; display: block;}
      .se-contents .se-responsive.se-video .se-video-wrapper > iframe{width: 100% !important; height: 100% 
!important; position: absolute; left: 0px}
   </style>
   <p style="margin: 16px 0px; display: block; overflow-wrap: break-word;"><span> .</span></p>
</div>
```
#### <style> HTML CSS . HTML style tag CSS .

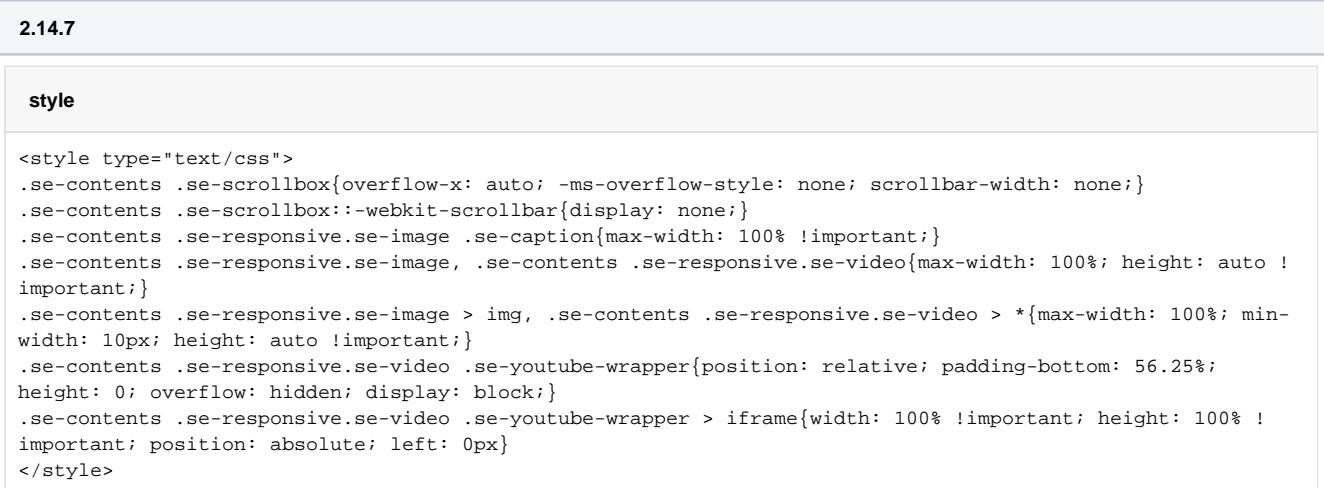

#### **2.15.0**

#### **style**

```
<style type="text/css">
.se-contents .se-scrollbox{overflow-x: auto; -ms-overflow-style: none; scrollbar-width: none;}
.se-contents .se-scrollbox::-webkit-scrollbar{display: none;}
.se-contents .se-responsive.se-image .se-caption{max-width: 100% !important;}
.se-contents .se-responsive.se-image, .se-contents .se-responsive.se-video{max-width: 100%; height: auto !
important;}
.se-contents .se-responsive.se-image > img, .se-contents .se-responsive.se-video > *{max-width: 100%; min-
width: 10px; height: auto !important;}
.se-contents .se-responsive.se-video .se-video-wrapper{position: relative; padding-bottom: 56.25%; height: 
0; overflow: hidden; display: block;}
.se-contents .se-responsive.se-video .se-video-wrapper > iframe{width: 100% !important; height: 100% !
important; position: absolute; left: 0px}
</style>
```
# 2.

### 2.1.

 $\mathbf{m}_\perp \left( \mathbf{m}_\perp \mathbf{m}_\perp \right)$ 

max-width: 100% .

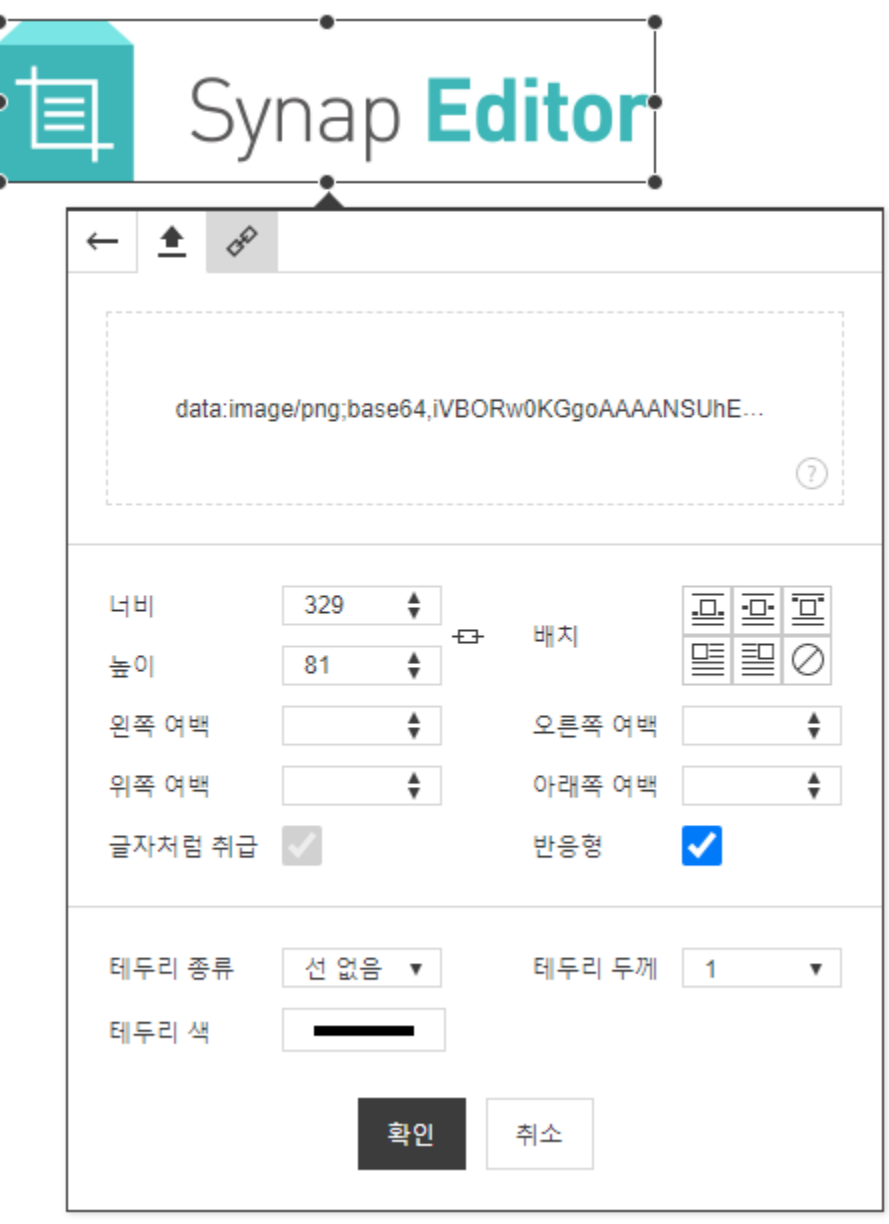

## $2.2.$

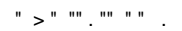

"se-scrollbox" class / .

반응형 보기

 $\bullet$  .

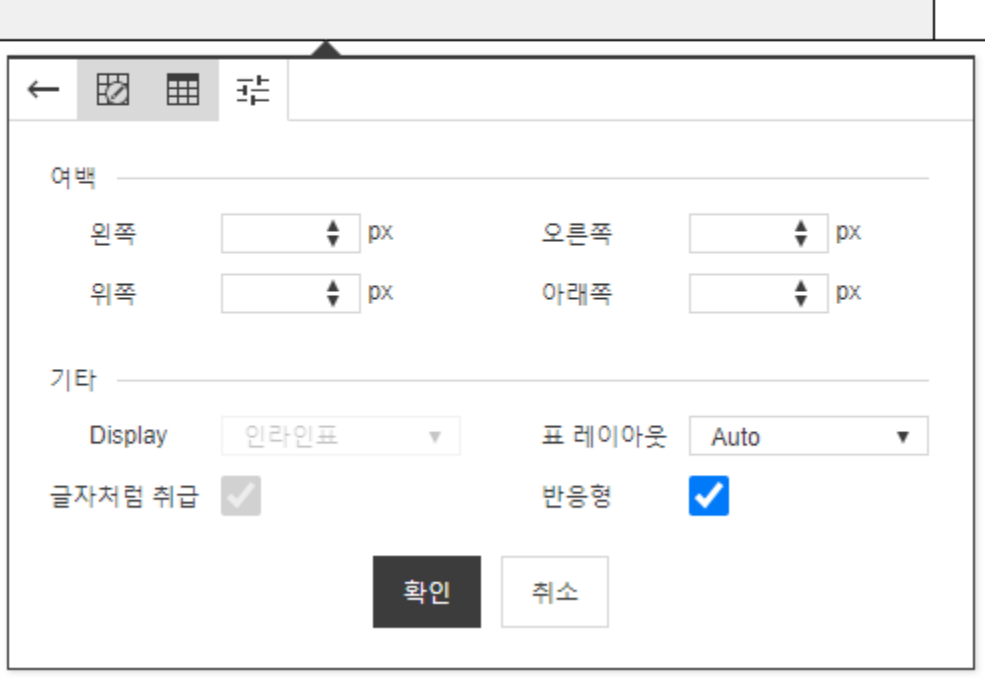